# **openSUSE Leap 42.2 Release - action #13234**

# **merge back maintenance updates**

2016-08-17 15:53 - lnussel

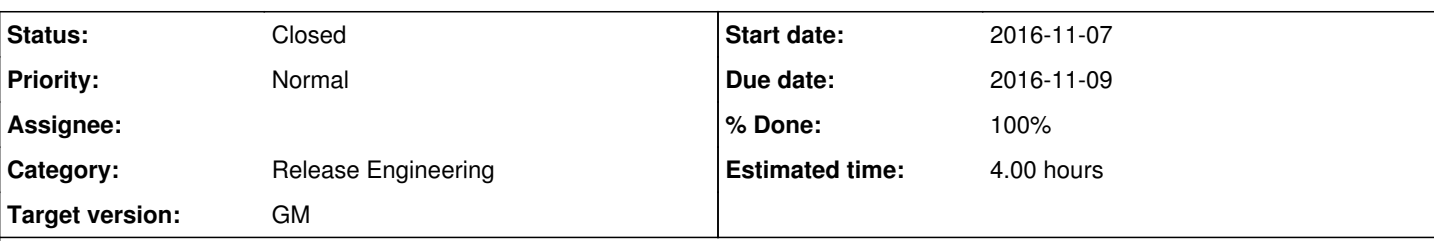

## **Description**

maintenance updates from the update project need to be merged back into the main repo

- use osc checkupdate [\(https://github.com/coolo/factory-auto/osc-plugin-checkupdate.py\)](https://github.com/coolo/factory-auto/osc-plugin-checkupdate.py) to find updated packages
- copy them back using 'osc copypac -e openSUSE:13.2:Update openSUSE:13.2 -m "Update to match Update channel update#."'; On purpose do it by hand without automation to avoid screwups
- adjust the release number to be higher than in the update repo using FIXME<sup>1</sup>
- remove updates from the update repo by using "osc killupdate NUMBER"

[1] adjust the release number by checking the state of the package 'osc getbinaries openSUSE:13.2:Update . standard x86\_64' and then writting higher revision to .spec file. To submit this update to repository just use 'osc ci --noservice -m "Add revision to ensure new-enough over Update channel."'

There should be a way to do this by means of obs

## **Related issues:**

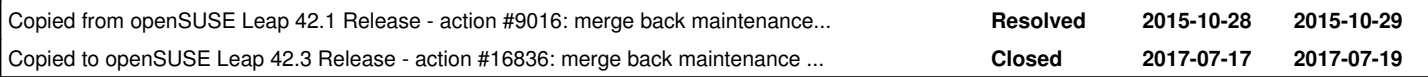

### **History**

## **#1 - 2016-08-17 15:53 - lnussel**

*- Copied from action #9016: merge back maintenance updates added*

### **#2 - 2016-08-23 15:10 - lnussel**

- *Due date set to 2016-10-26*
- *Category set to Release Engineering*
- *Start date set to 2016-10-24*

#### **#3 - 2016-10-19 14:28 - lnussel**

- *Due date changed from 2016-10-26 to 2016-11-09*
- *Start date changed from 2016-10-24 to 2016-11-07*

## **#4 - 2016-11-08 14:44 - lnussel**

- *Status changed from New to Closed*
- *% Done changed from 0 to 100*

Done. only gnome shell was left

## **#5 - 2017-02-13 13:21 - lnussel**

*- Copied to action #16836: merge back maintenance updates added*